# Inhalt

#### Einführung  $\mathbf{1}$

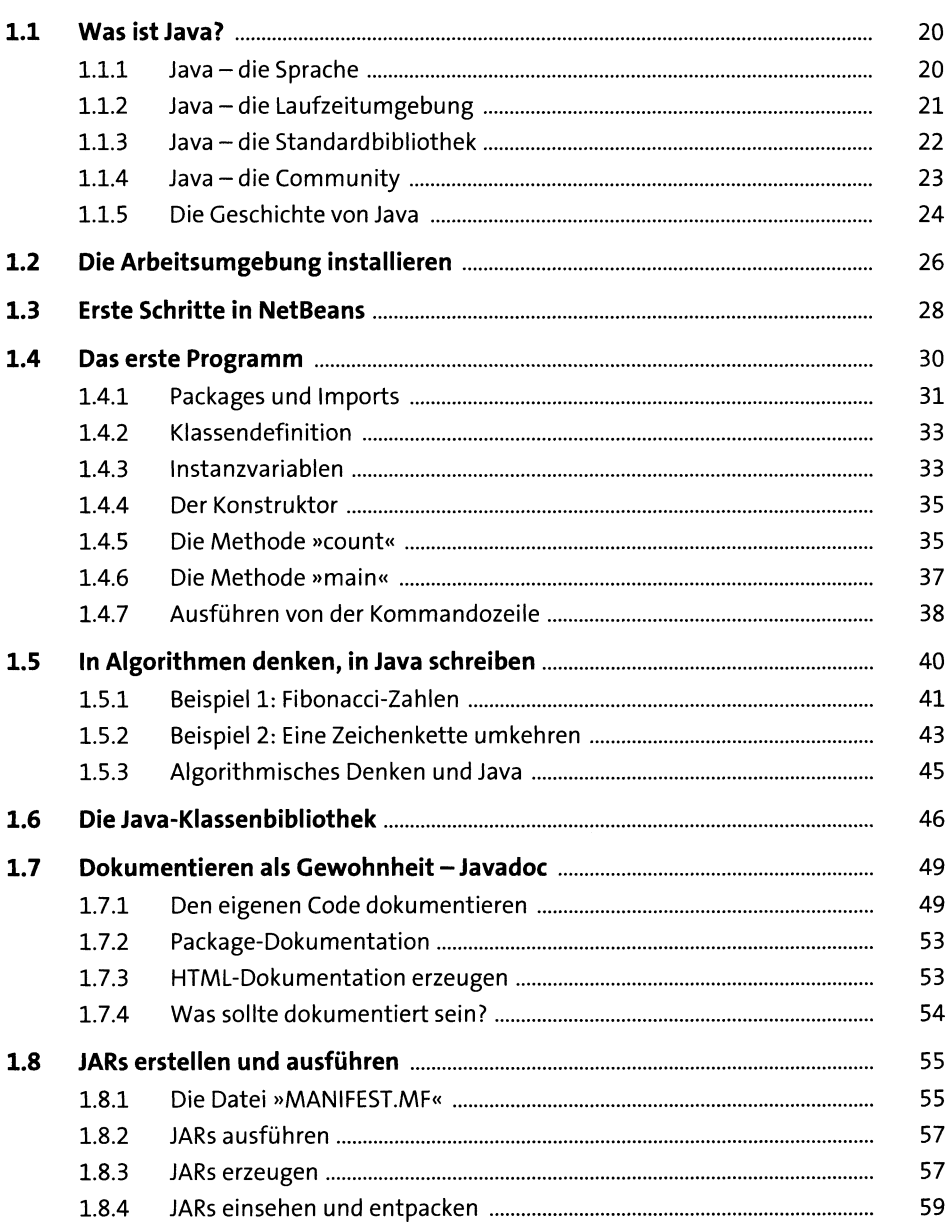

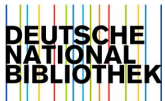

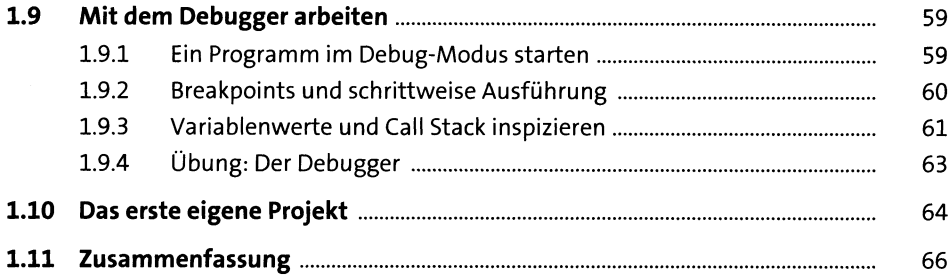

# 2 Variablen und Datentypen

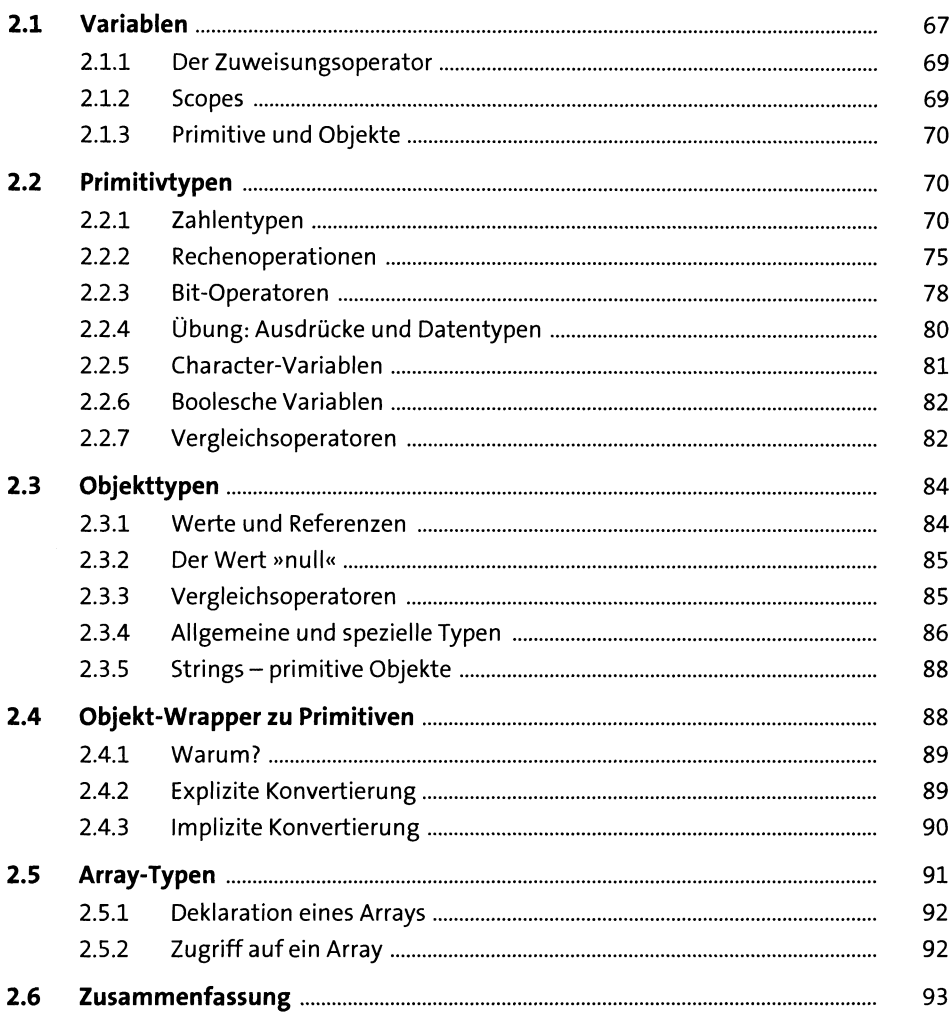

### Entscheidungen  $\overline{\mathbf{3}}$

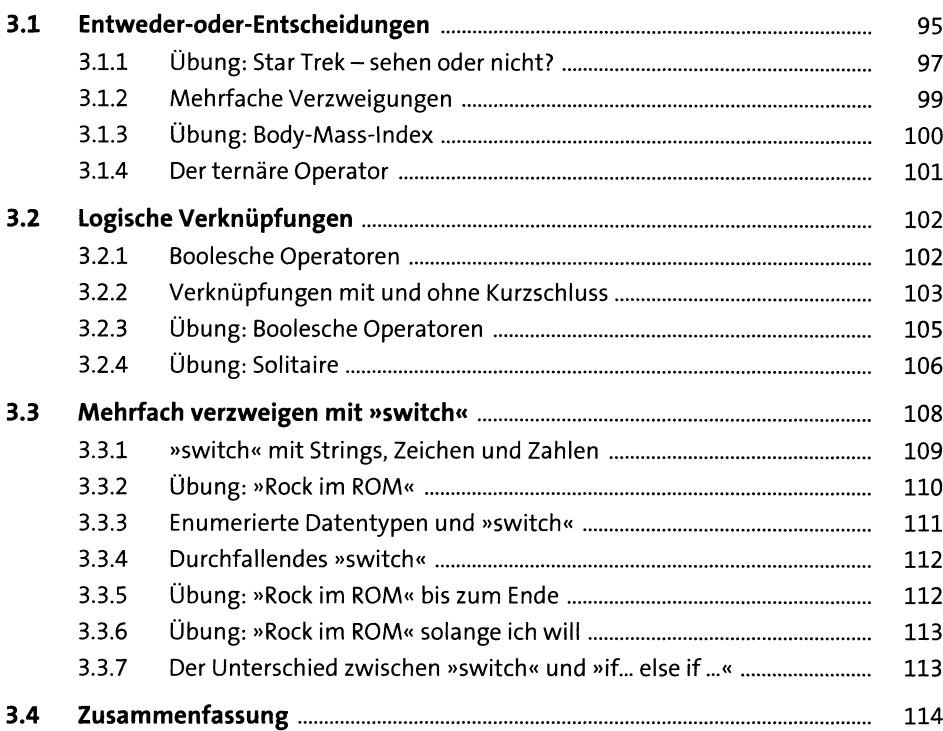

## **4 Wiederholungen ns**

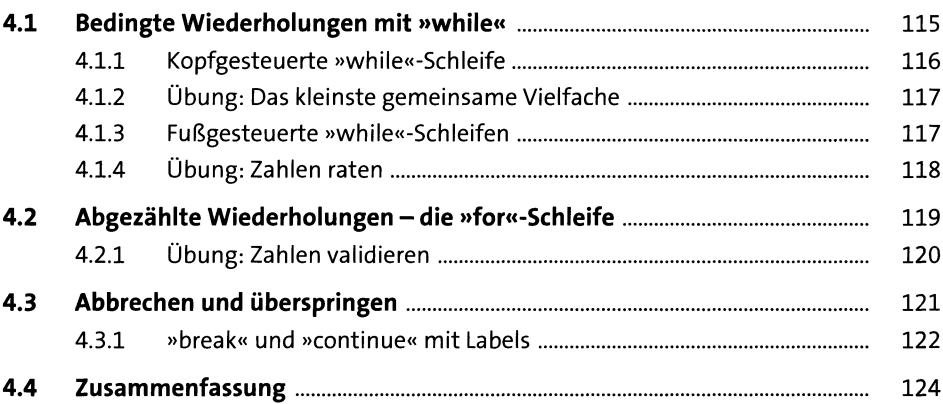

#### $5<sub>5</sub>$ Klassen und Objekte

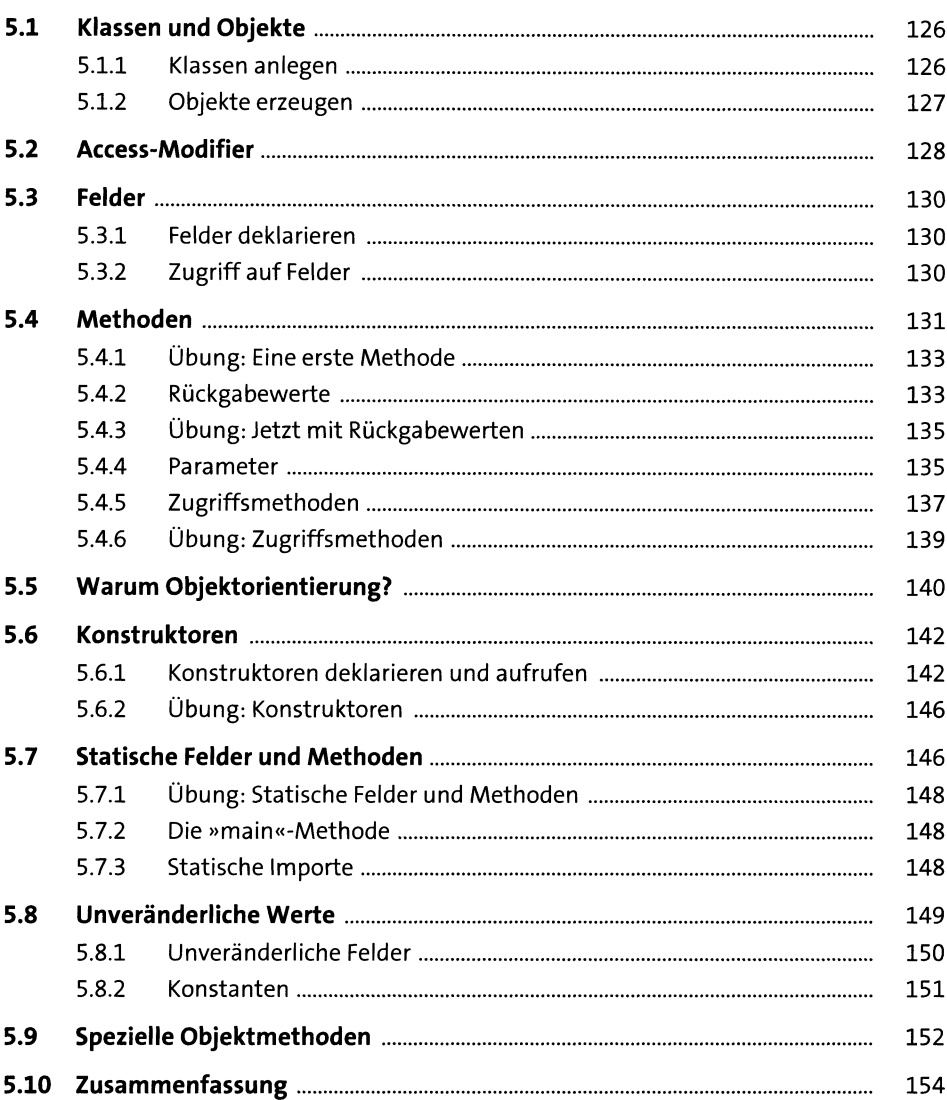

#### Objektorientierung  $6<sup>1</sup>$

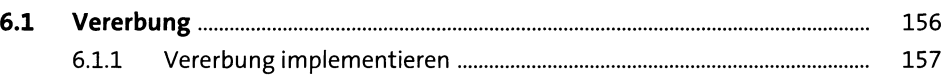

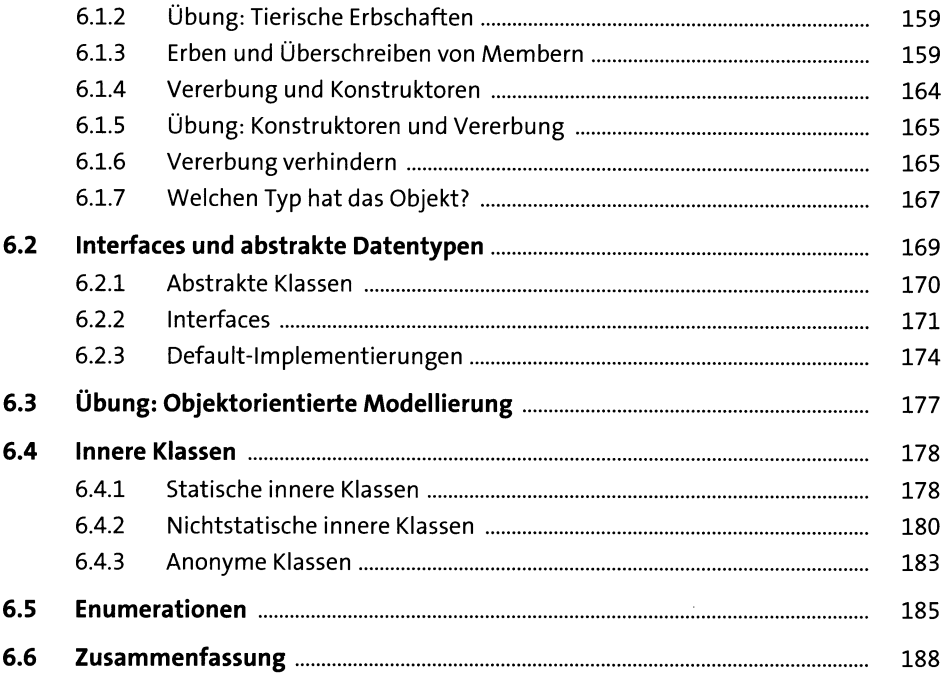

### **7 Unit Testing** 189

**7.1 Das JUnit-Framework**....................................................................................... 191 7.1.1 Der erste T est....................................................................................... 192 7.1.2 Die Methoden von »Assert«................................................................ 194 7.1.3 Testfälle ausführen in NetBeans........................................................ 194 7.1.4 Übung: Den GGT-Algorithmus ändern............................................... 197 7.1.5 Übung: Tests schreiben für das KGV.................................................. 197 **7.2 Fortgeschrittene Unit Tests**............................................................................. 197 7.2.1 Testen von Fehlern .............................................................................. 198 7.2.2 Vor- und Nachbereitung von Tests..................................................... 199 7.2.3 Mocking................................................................................................ 201 **7.3 7.4 Besseres Design durch Testfälle.....................** 7.3.1 Übung: Testfälle für den BMI-Rechner **Zusammenfassung** 203 206 206

#### 8 Die Standardbibliothek

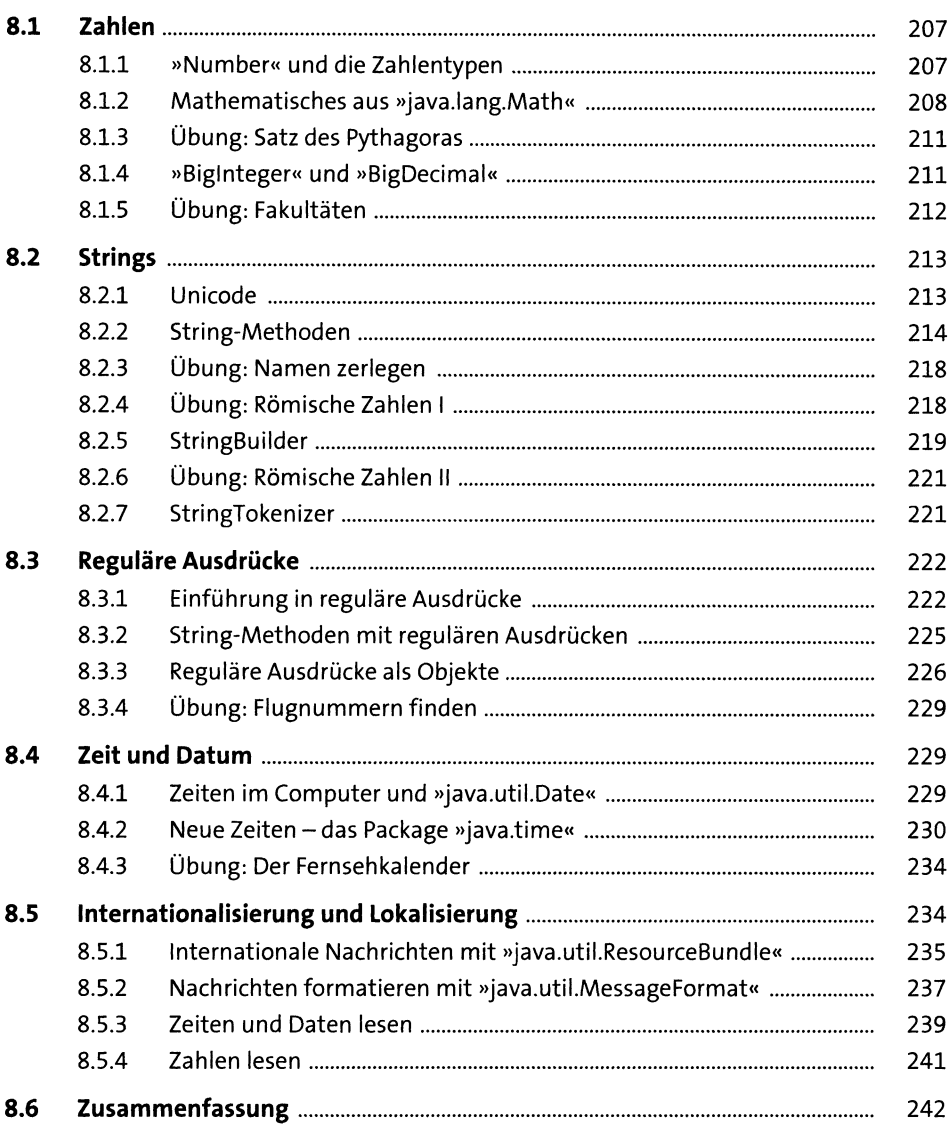

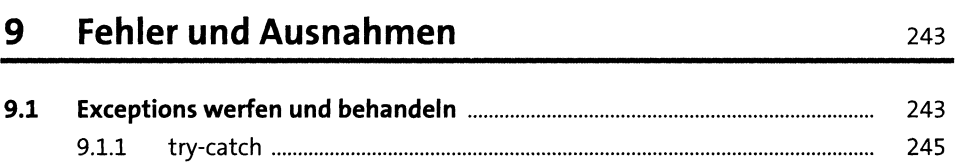

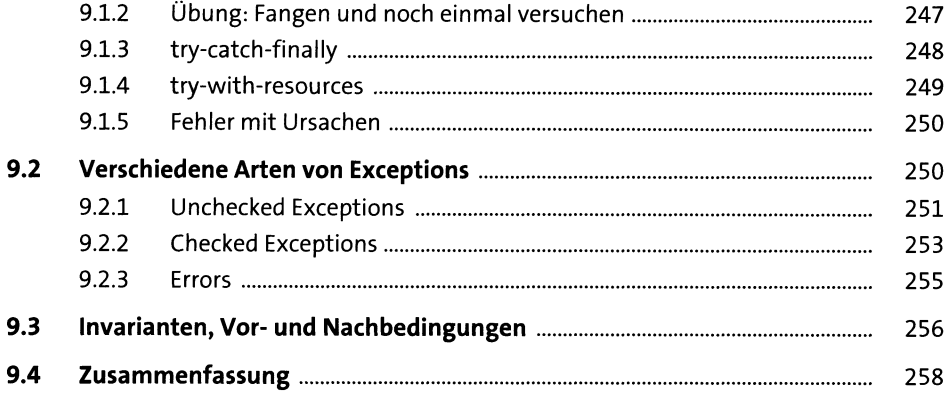

# 10 Arrays und Collections

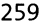

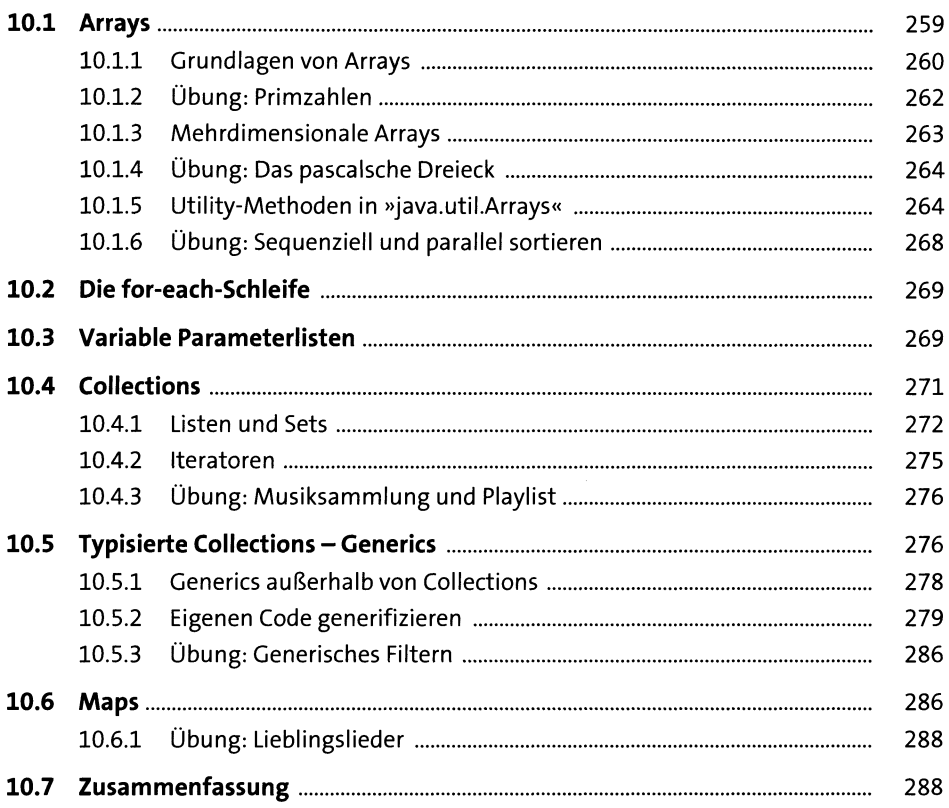

### 11 Lambda-Ausdrücke

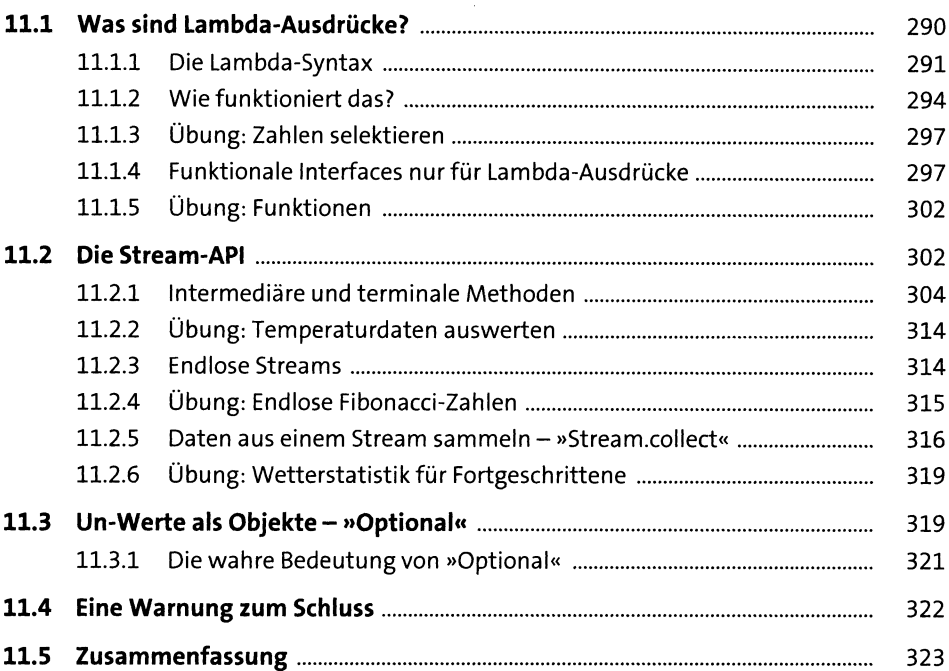

## **12 Dateien, Streams und Reader <sup>325</sup>**

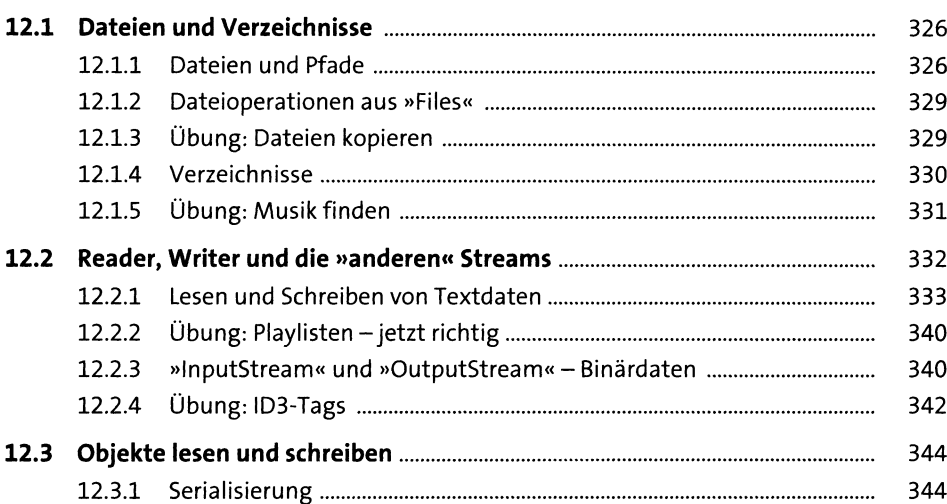

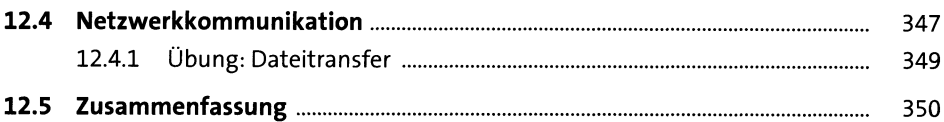

# **13 Multithreading 351**

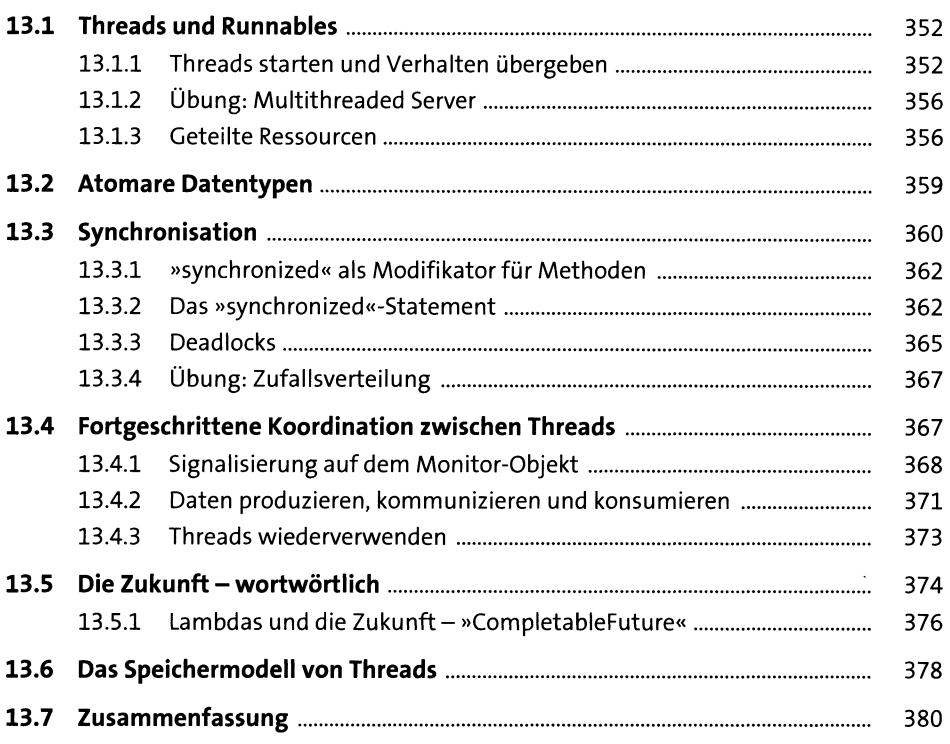

### **14 Servlets - Java im Web 381**

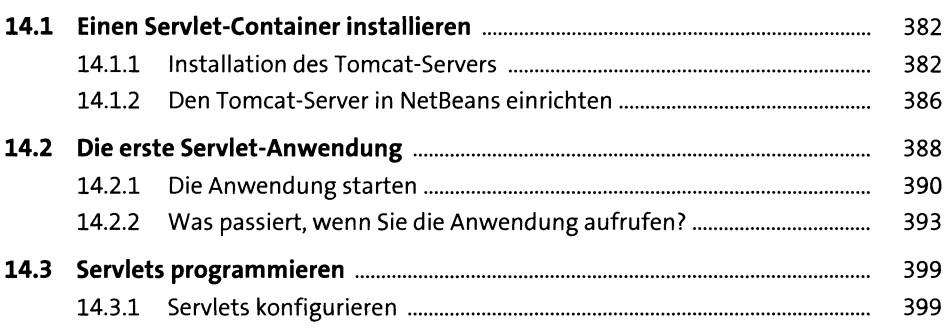

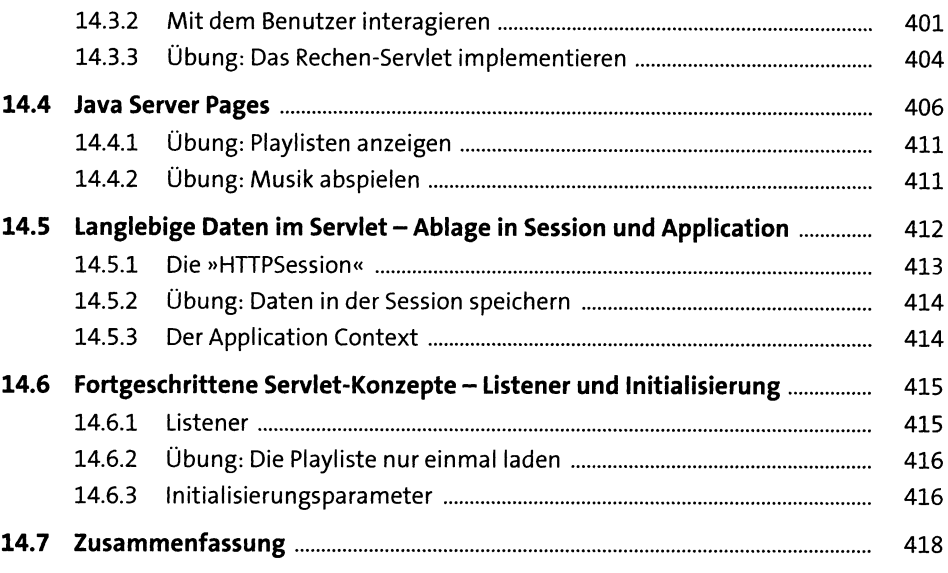

#### Datenbanken und Entitäten 15

15.1.1

15.1.2

15.1.3

15.2.1

15.2.2

15.2.3

15.2.4

420 424 425 427 427 428 429 431  $\overline{1}$ 

419

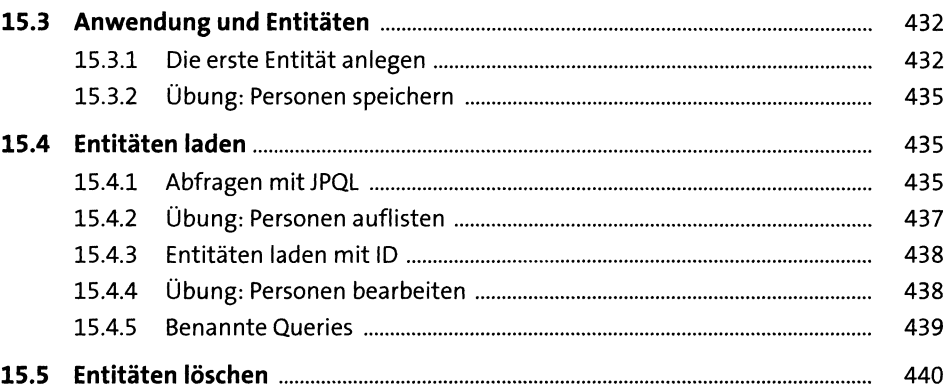

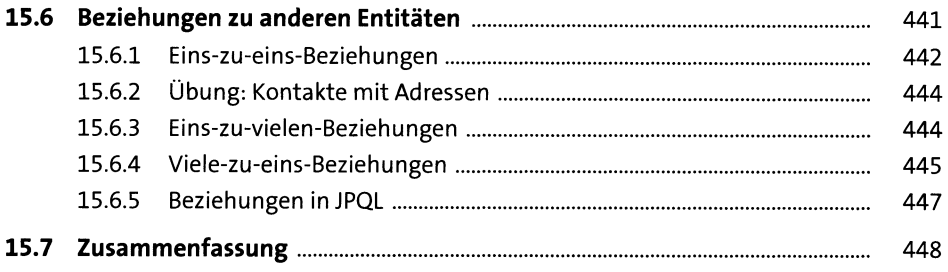

### 16 GUIs mit JavaFX

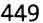

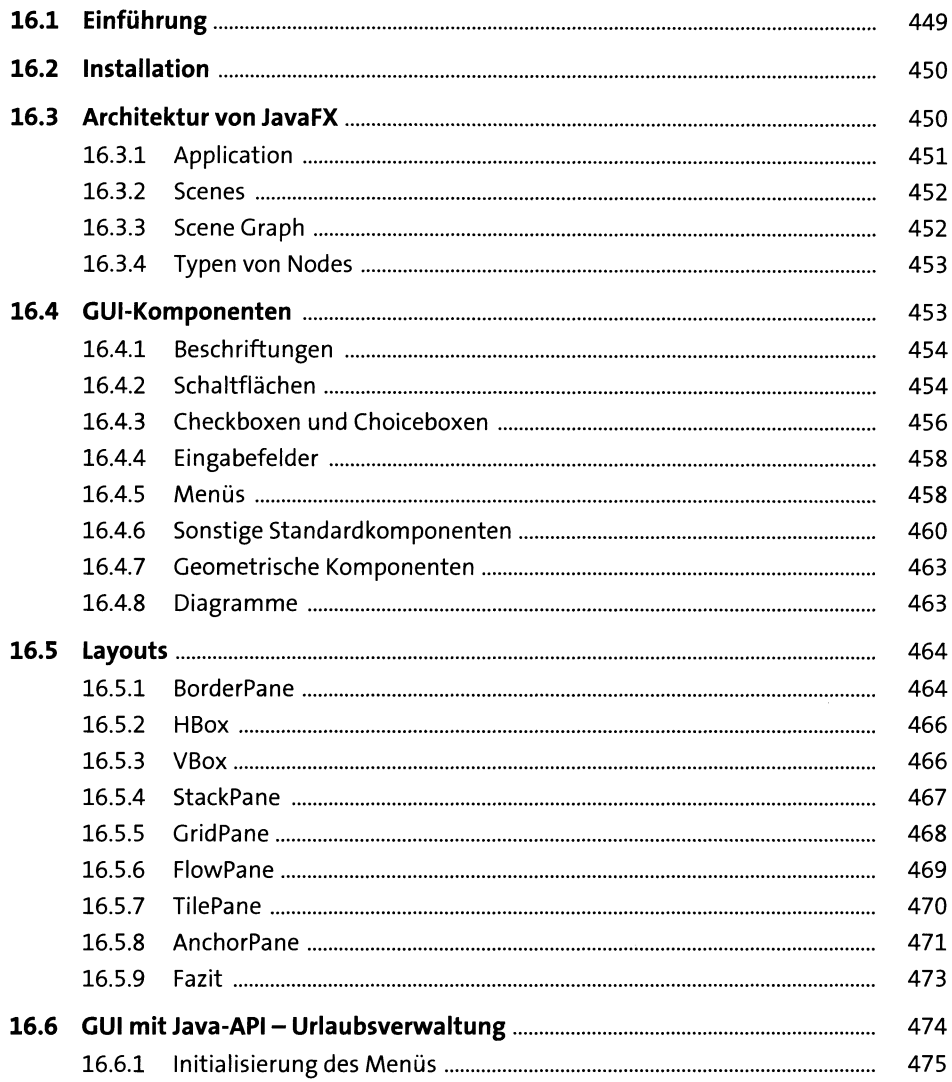

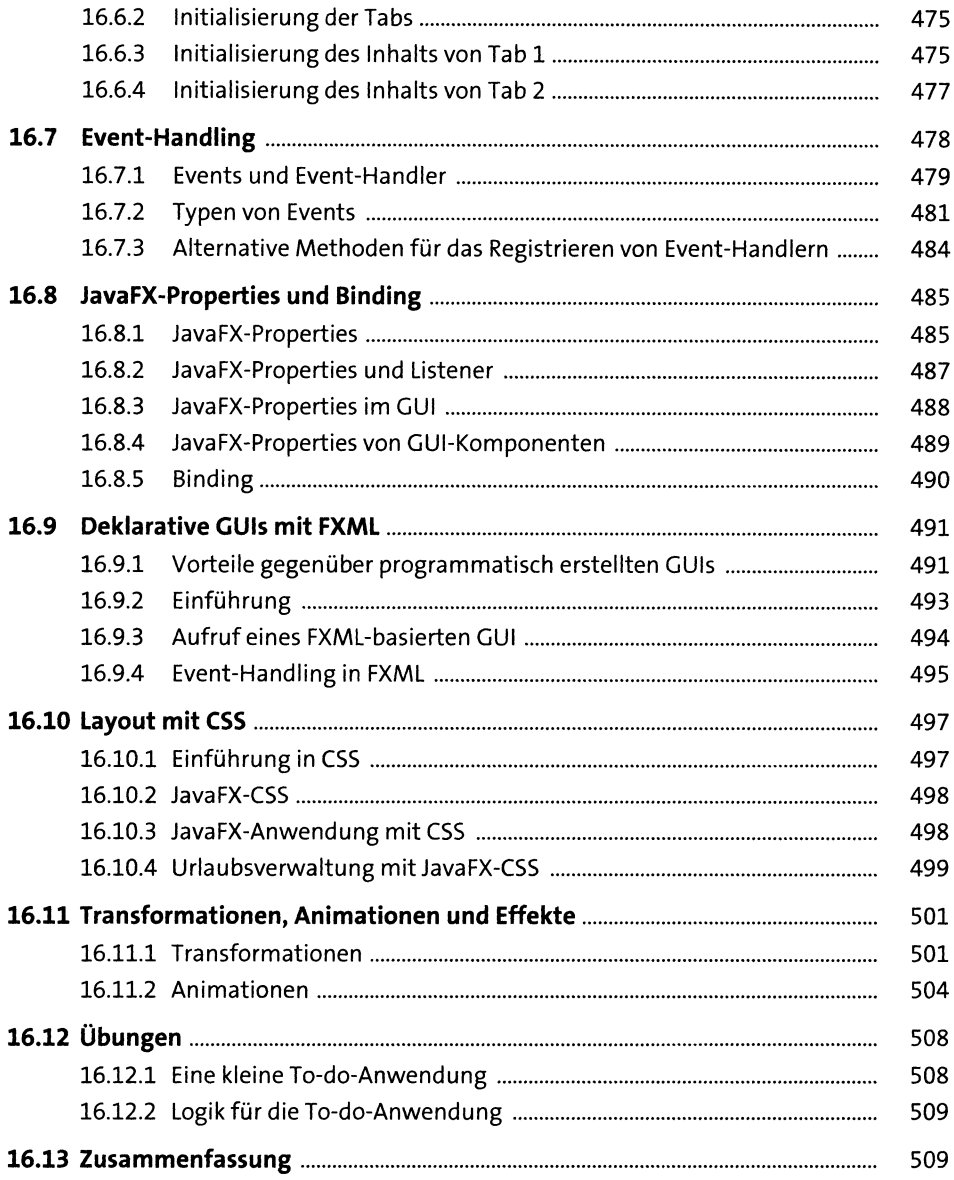

## 17 Android

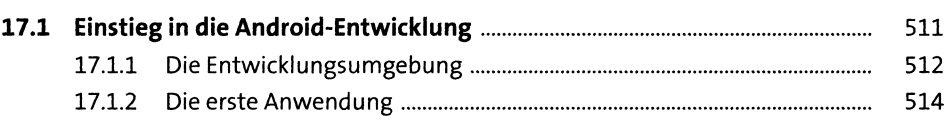

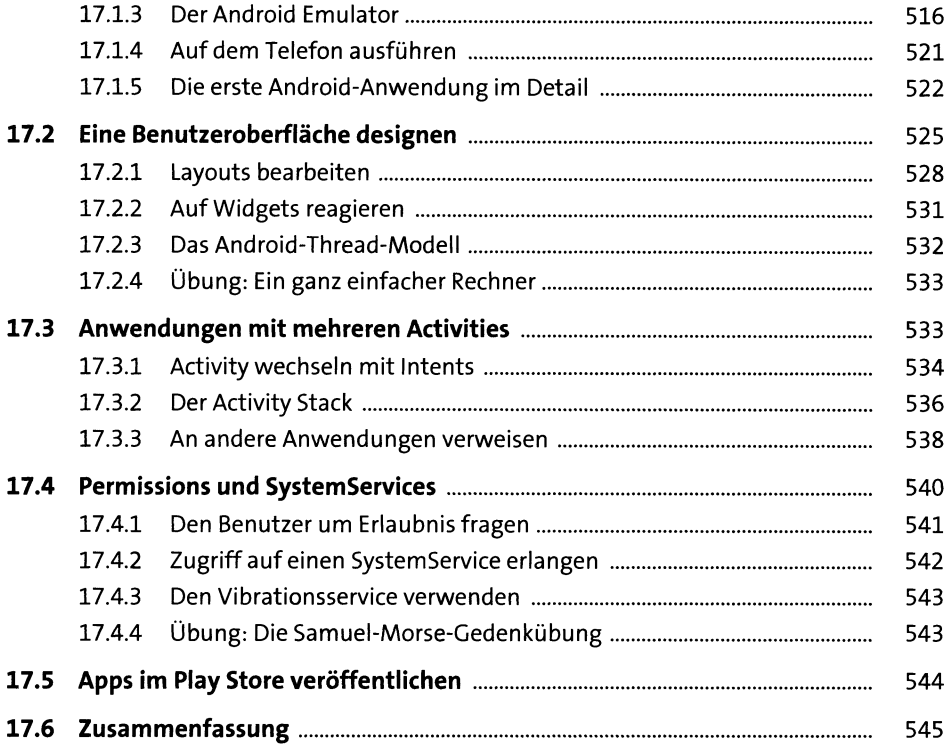

## **18 Hinter den Kulissen** <sup>547</sup>

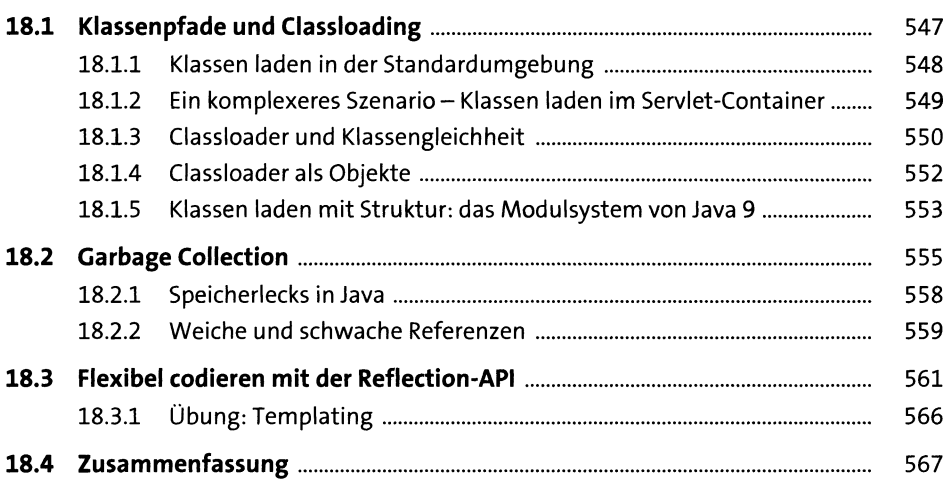

### 19 Und dann?

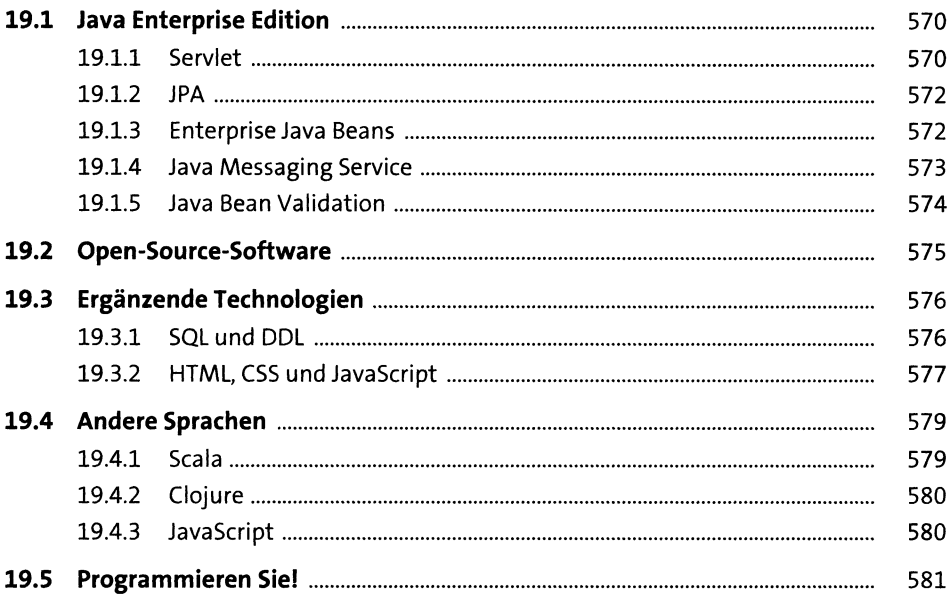

# Anhang

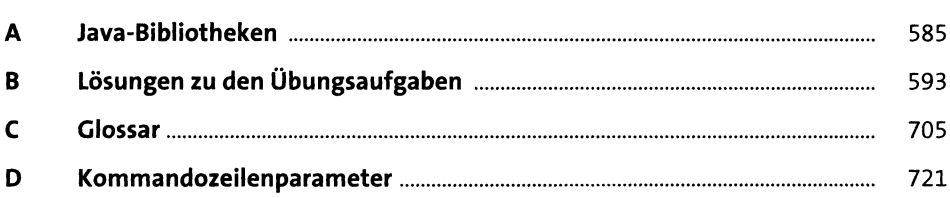

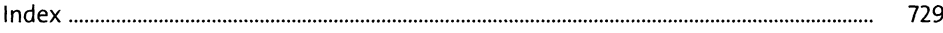